## **RANCANGAN SISTEM INFORMASI** *E-COMMERCE* **PADA TOKO VINA JAYA FURNITURE SUNGAILIAT DENGAN MENGGUNAKAN MODEL** *RAPID APPLICATION DEVELOPMENT* **(RAD)**

### **LAPORAN KULIAH PRAKTEK**

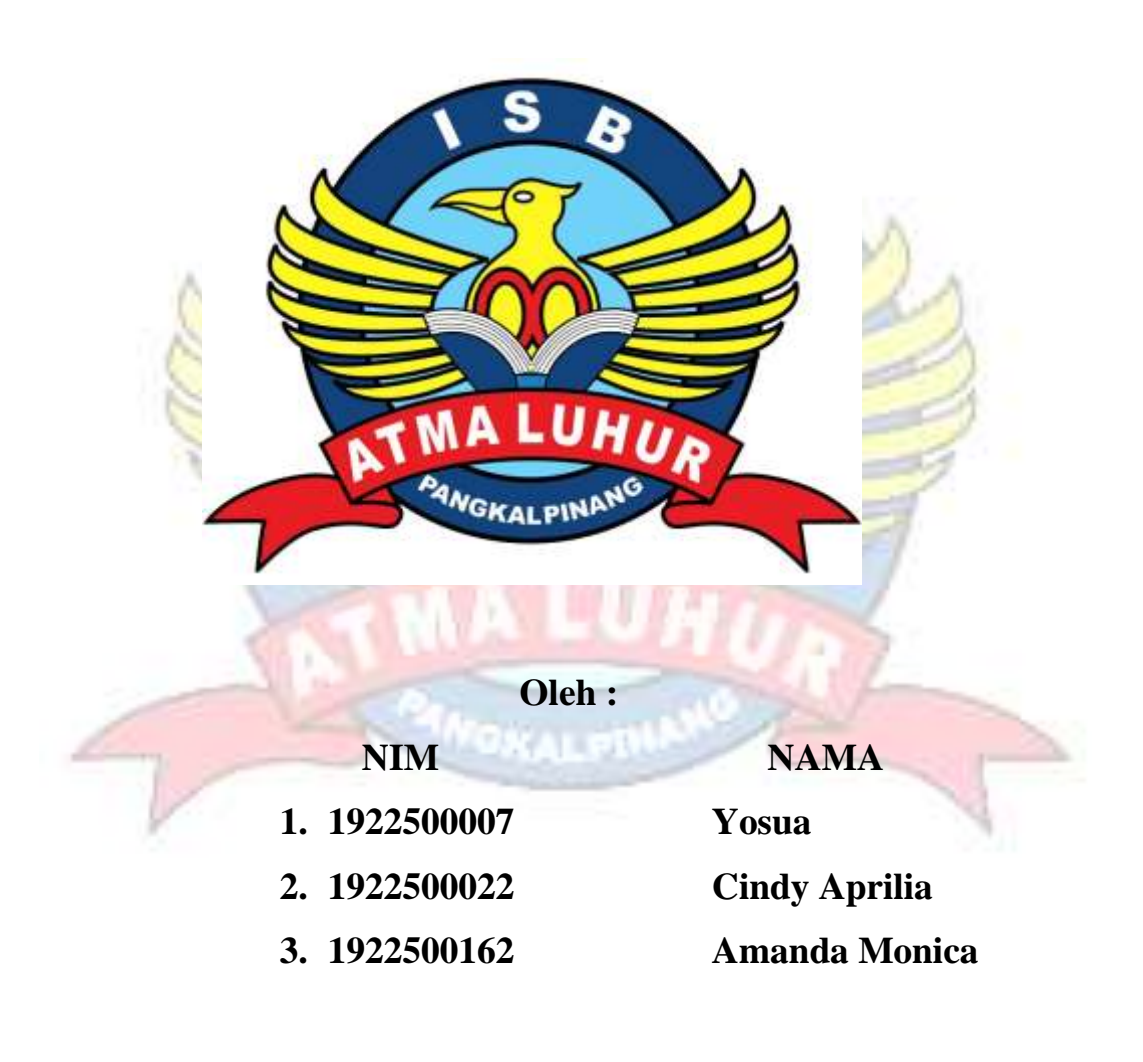

# **PROGRAM STUDI SISTEM INFORMASI INSTITUT SAINS dan BISNIS ATMA LUHUR PANGKALPINANG 2022/2023**

#### **LEMBAR PERNYATAAN**

Yang bertanda tangan dibawah ini:

- 1. NIM : 1922500007 **NAMA** : Yosua
- 2. NIM :1922500022 **NAMA** : Cindy Aprilia
- $3. NIM$ : 1922500162 **NAMA** : Amanda Monica
	- Judul KP : RANCANGAN SISTEM INFORMASI E-COMMERCE PADA TOKO VINA JAYA FURNITURE SUNGAILIAT DENGAN MENGGUNAKAN MODEL RAPID APPLIC **ATION DEVELOPMENT (RAD)**

Menyatakan bahwa Laporan Kuliah Praktek ini adalah hasil karya sendiri dan bukan plagiat. Apabila ternyata ditemukan di dalam Laporan Kuliah Praktek ini terdapat unsur plagiat, maka kami siap untuk mendapatkan sanksi akademik yang terkait hal tersebut.

Pangkalpinang, 20 Januari 2023

Tanda Tangar

Nama

- 1. Yosua
- 2. Cindy Aprilia
- 3. Amanda Monica

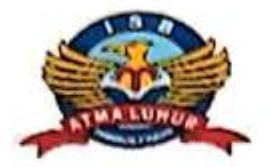

## **INSTITUT SAINS DAN BISNIS (ISB) ATMA LUHUR**

## PERSETUJUAN LAPORAN KULIAH PRAKTEK

**Fakultas** 

Program Studi

Jenjang Studi

Judul

: Fakultas Teknologi Informasi

: Sistem Informasi

: Strata 1

: RANCANGAN SISTEM INFORMASI E-CO MMERCE PADA TOKO VINA JAYA FURN **ITURE SUNGAILIAT DENGAN MENGGUN** AKAN MODEL RAPID APLLICATION DEV **ELOPMENT (RAD)** 

### **NIM**

- 1. 1922500007
- 2. 1922500022
- 3. 1922500162

Yosua Cindy Aprilia Amanda Monica

**NAMA** 

Pangkalpinang, 18 Januari 2023 Pembimbing Lapangan,

Menyetujui, Pembimbing

S.Kom, M.Kom. NIDN 0226078302

Big Dr Aching

FUQNITURE

**VINI** Ruko Pasar Atas N., 66 - SUNGALUAL DAJI Mongetahui,

Ketua Program \$tudi Sistem Informasi Koin, M.Kom. Suparo WGINIDN 0219059501

### LEMBAR PENGESAHAN SELESAI KP

Dinyatakan bahwa.

- 1. Yosua (1922500007)
- 2. Cindy Aprilia (1922500022)
- 3. Amanda Monica (1922500162)

Telah melaksanakan kegiatan Kuliah Praktek dari 17 Oktober sampai dengan 18 Januari 2023 dengan baik.

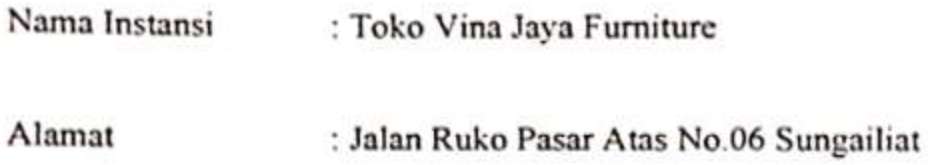

Pembimbing Praktek Tanggal, 18 Januari 2023

 $\tilde{\mathbb{G}}$  of

Aching

**COM** 

#### **ABSTRAK**

*Toko Vina Jaya Furniture merupakan salah satu usaha yang bergerak pada bidang penjualan furniture.Toko Vina Jaya Furniture ini sudah berdiri sejak tahun 2002 di Kota Sungailiat. Permasalahan yang terdapat pada Toko Vina Jaya Furniture yaitu penjualan yang masih dilakukan secara konvesional serta proses pendataan barang dan juga proses pembuatan laporan penjualan masih dilakukan secara manual sehingga memerlukan waktu untuk mencari data terkait penjualan barang furniture. Dengan adanya permasalahan tersebut, penulis bertujuan membuat suatu sistem informasi e-commerce yang dapat membantu pembeli di dalam melakukan transaksi penjualan dengan jarak jauh serta memudahkan dalam proses pendataan barang, penyimpanan terkait data penjualan dan proses pembuatan laporan penjualan. Metode penelitian yang penulis buat menggunakan metodologi berorientasi objek OOAD dengan model Rapid Application Development dengan menggunakan tools Unified Modeling Language. Peneliti menggunakan model Rapid Application Development karena dapat memungkinkan tim pengembangan menciptakan sistem fungsional yang utuh pada periode waktu yang sangat singkat. Hasil dari rancangan sistem informasi e-commerce pada Toko Vina Jaya Furniture ini memberikan kemudahan di dalam proses penjualan dan proses pendataan serta proses pembuatan laporan penjualan.*

*Kata Kunci : E-Commerce, Furniture, Rapid Application Development*

### **DAFTAR ISI**

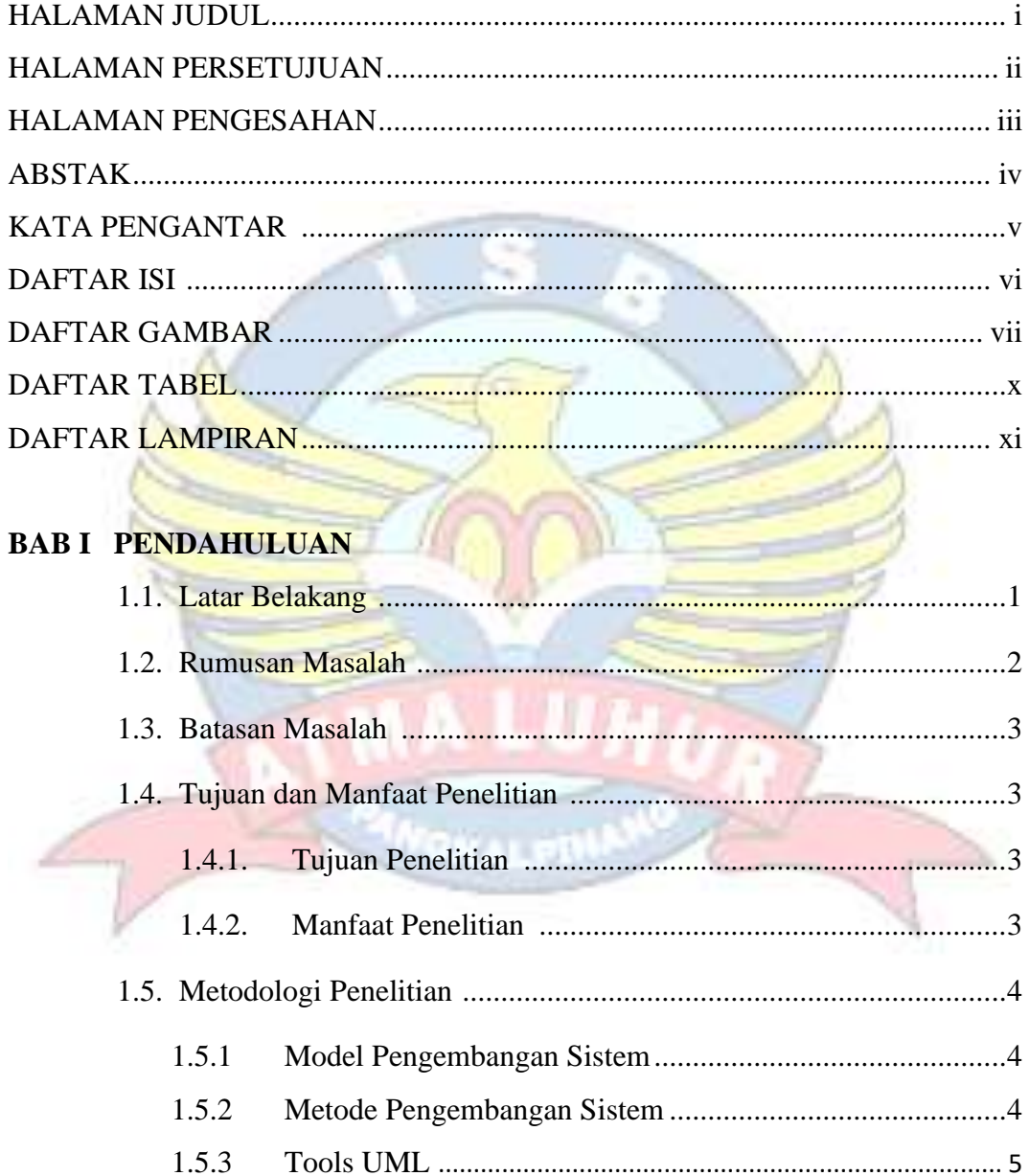

#### **BAB II LANDASAN TEORI**

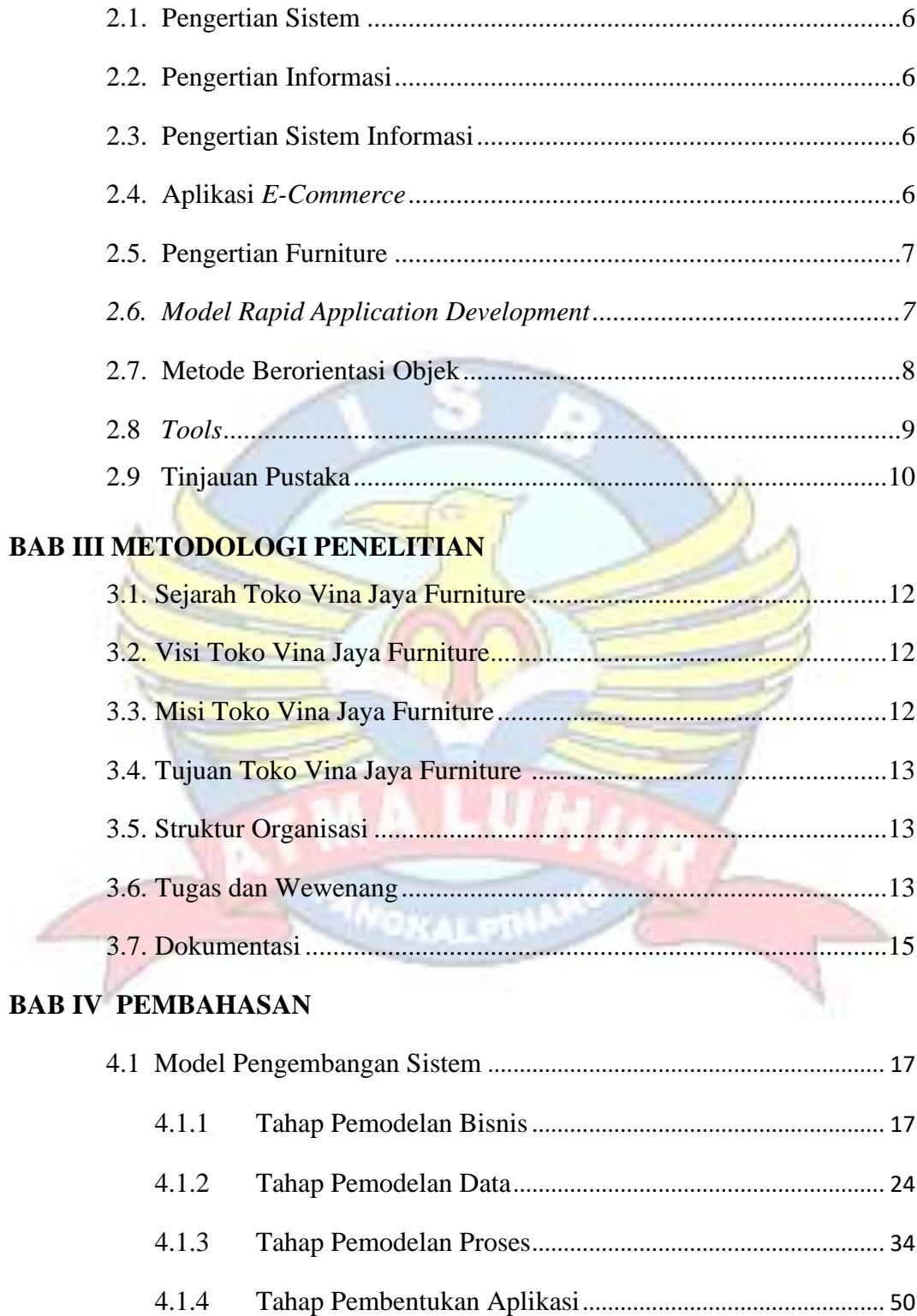

### **BAB V PENUTUP**

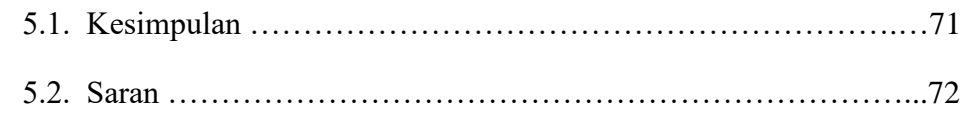

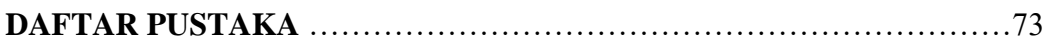

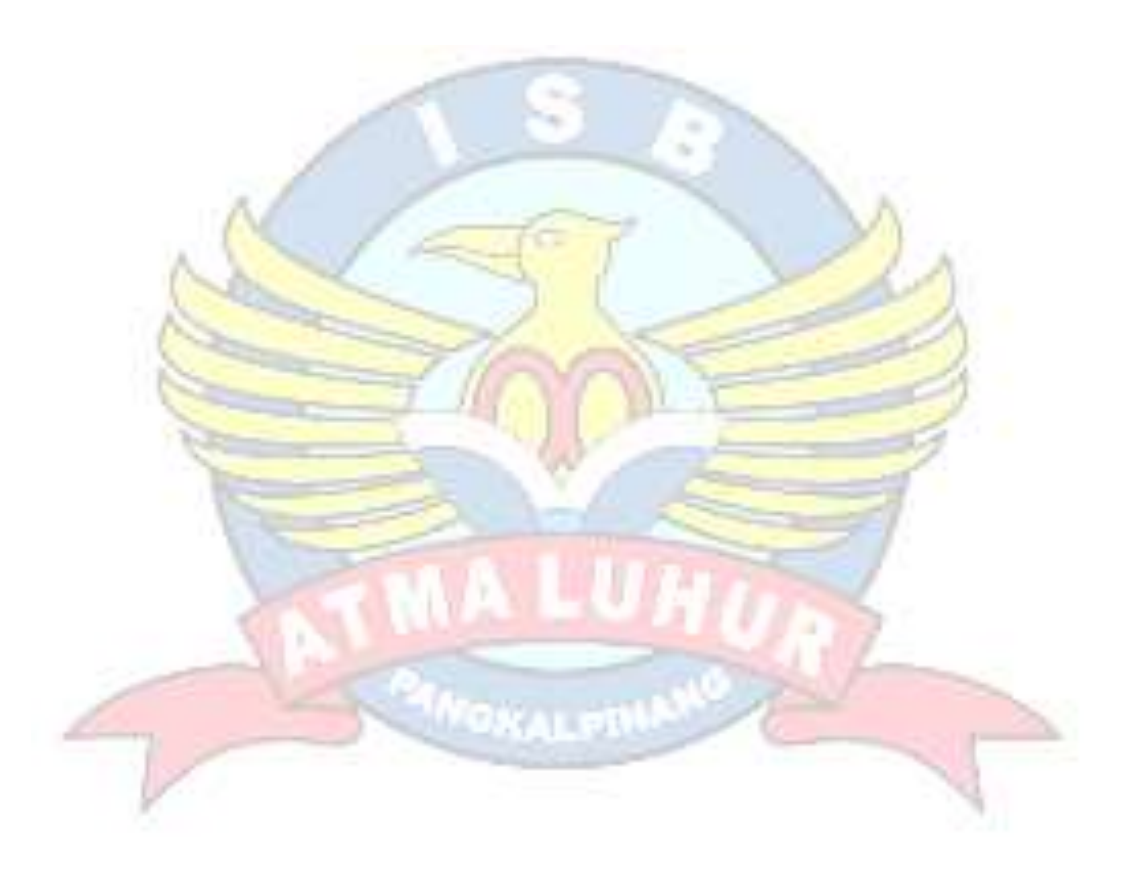

### **DAFTAR GAMBAR**

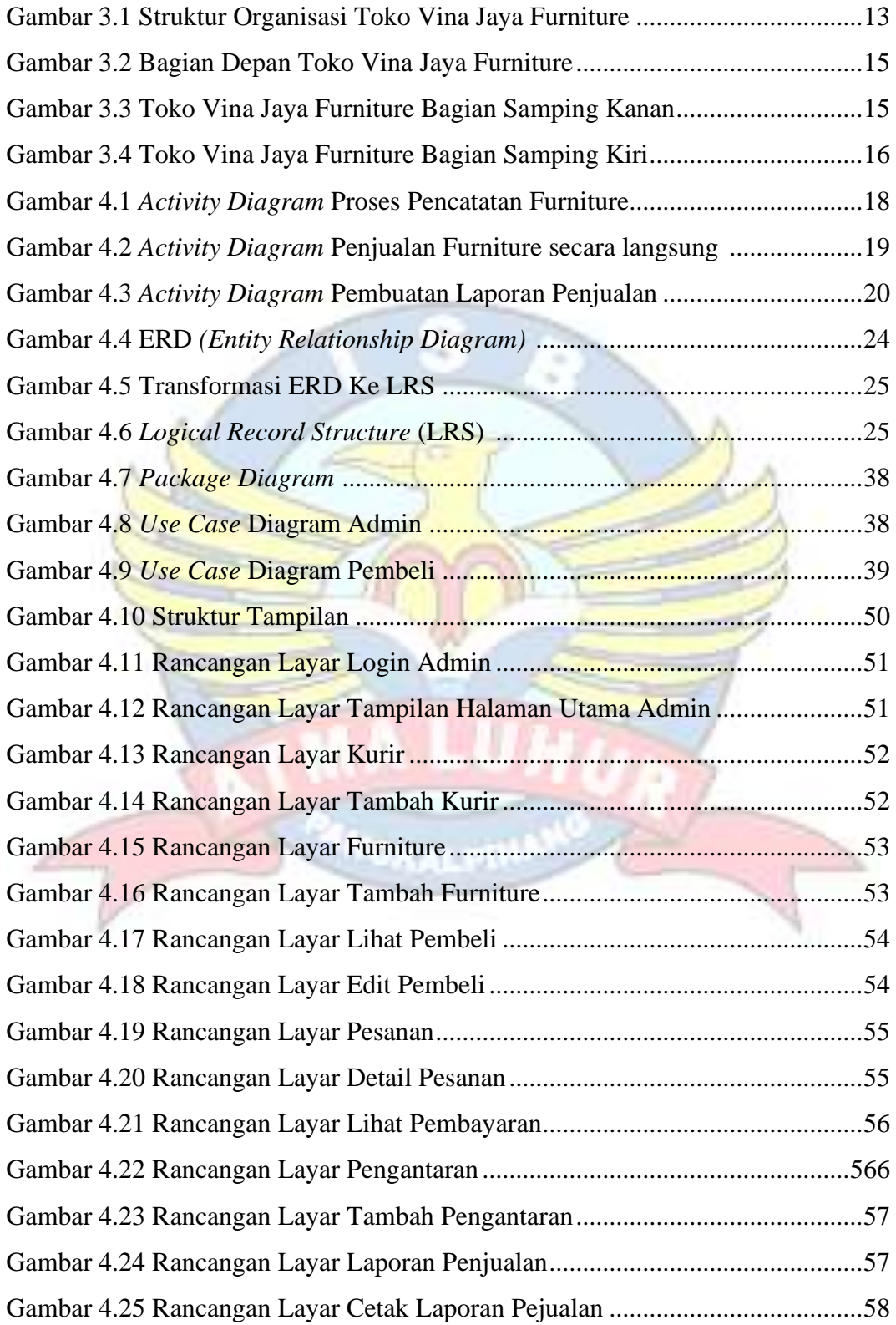

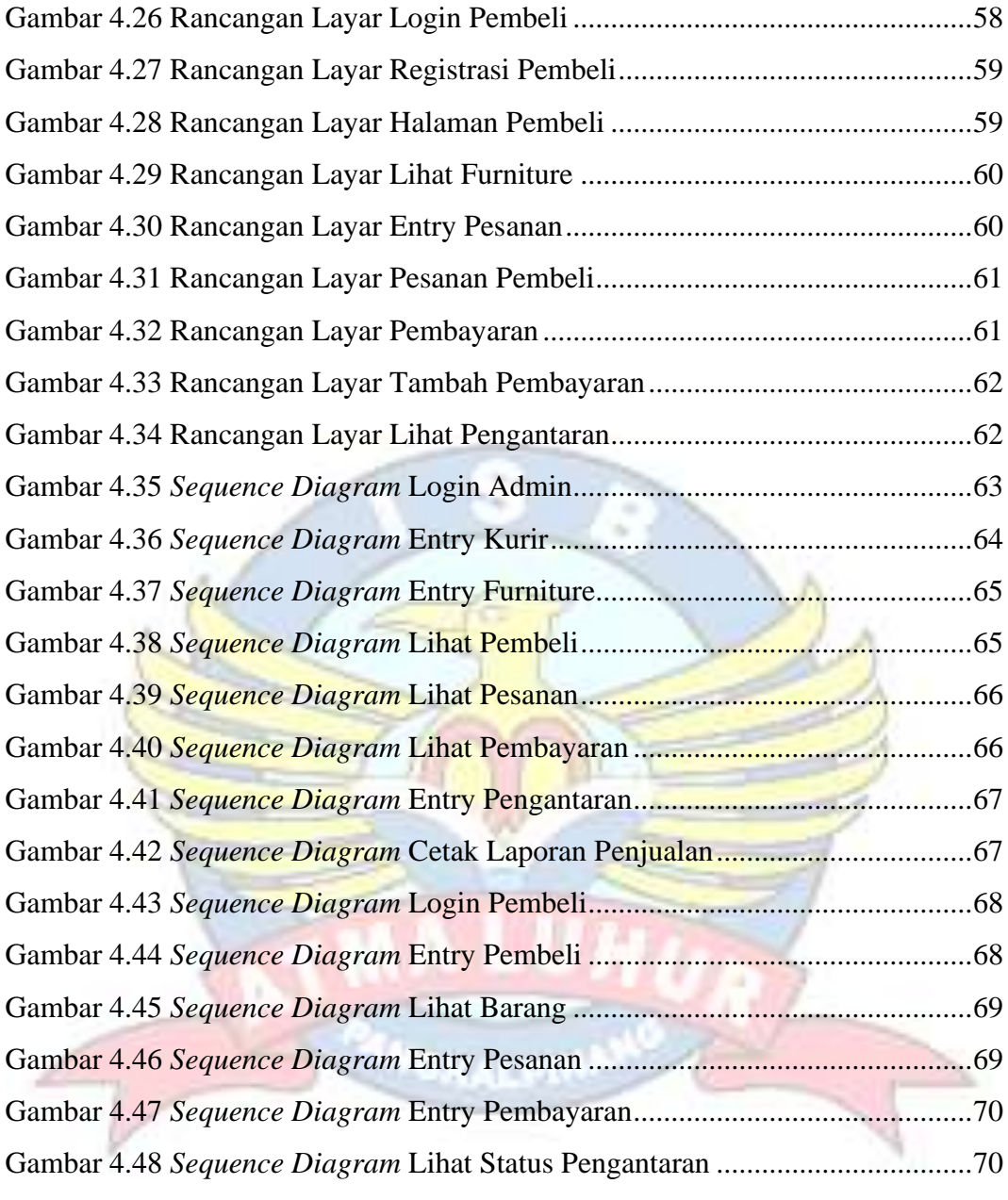

### **DAFTAR TABEL**

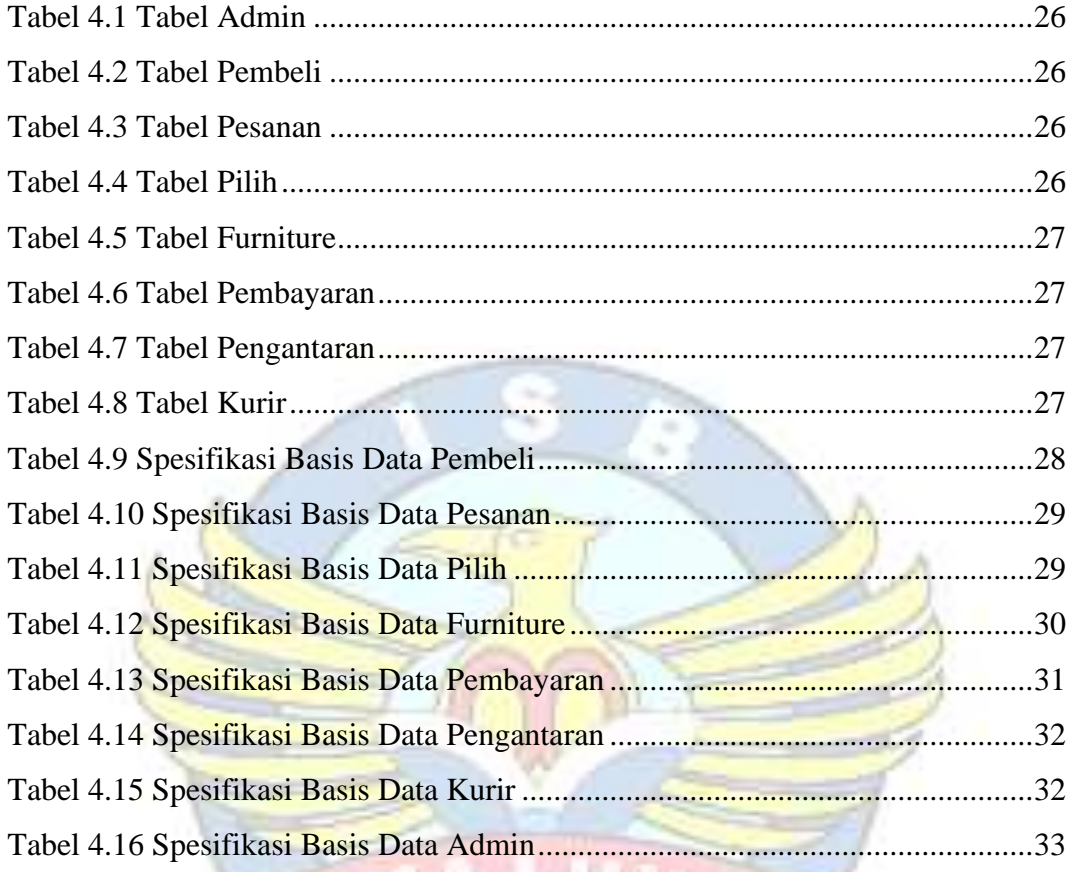

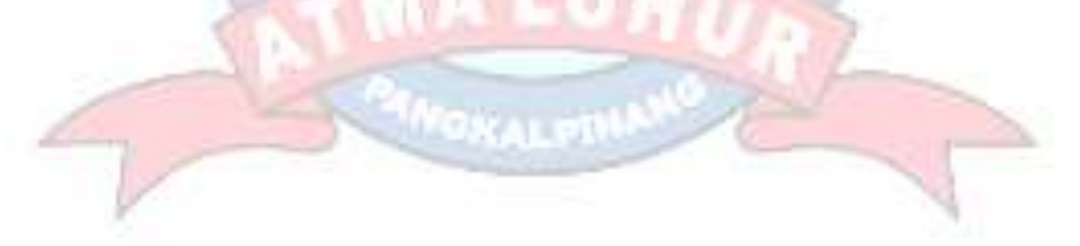

### **DAFTAR LAMPIRAN**

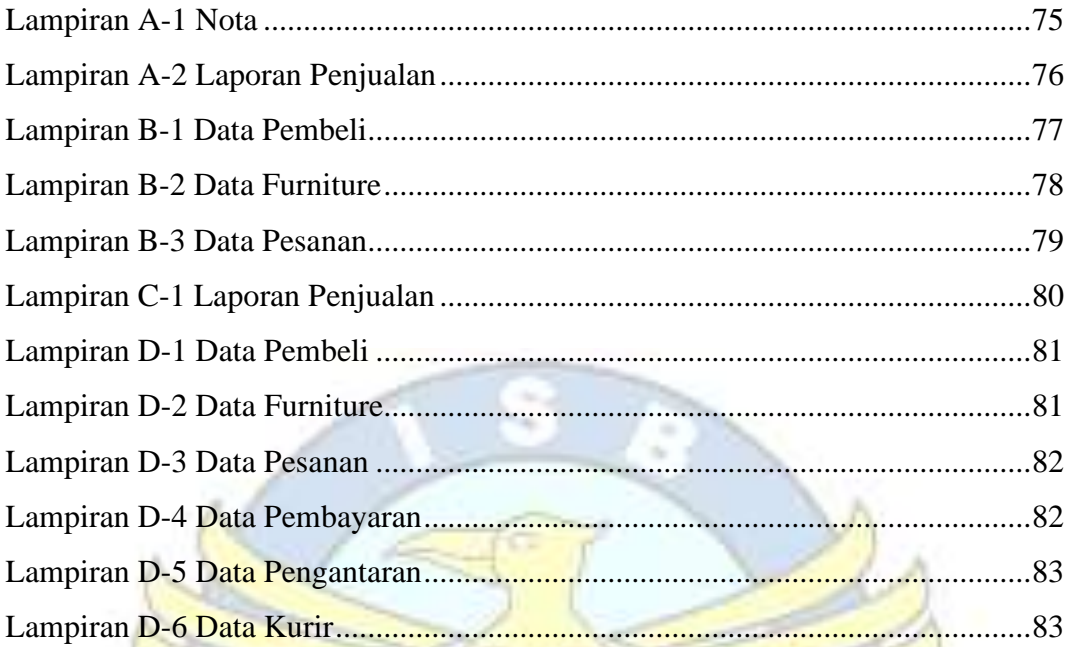

п

#### **KATA PENGANTAR**

Puji dan syukur dipanjatkan kepada Tuhan Yang Maha Esa, sehingga penulis dapat menyelesaikan laporan kuliah praktek (KP) yang merupakan salah satu persyaratan untuk menyelesaikan program studi strata satu (S1) pada Program Studi Sistem Informasi ISB ATMA LUHUR.

Penulis menyadari bahwa laporan kuliah praktek (KP) ini masih jauh dari sempurna. Karena itu, kritik dan saran akan senantiasa penulis terima dengan senang hati. Dengan segala keterbatasan, penulis menyadari pula bahwa laporan kuliah praktek (KP) ini tidak akan terwujud tanpa bantuan, bimbingan, dan dorongan dari berbagai pihak. Untuk itu, dengan segala kerendahan hati, penulis menyampaikan ucapan terima kasih

kepada :

- 1. Tuhan Yang Maha Esa yang telah memberikan berkat dan rahmat-nya sehingga penulis dapat menyelesaikan laporan kuliah praktek ini.
- 2. Bapak Drs. Djaetun HS yang telah mendirikan Yayasan Atma Luhur Pangkalpinang.
- 3. Bapak Dr. Husni Teja Sukmana, S.T., M.Sc, selaku Rektor ISB Atma Luhur.
- 4. Bapak Ellya Helmud, M.Kom, selaku Dekan FTI ISB Atma Luhur.
- 5. Bapak Supardi, M.Kom, selaku Kaprodi Sistem Informasi.
- 6. Ibu Anisah, S.Kom, M.Kom selaku Dosen Pembimbing Kuliah Praktek.

Semoga Tuhan Yang Maha Esa membalas kebaikan dan selalu mencurahkan hidayah serta taufikNya, Amin.

Sungailiat, 18 Januari 2023

Penulis